## SAP ABAP table J\_7LDTA\_FPL\_DC\_H {REA DME: FostPlus - Declaration Header}

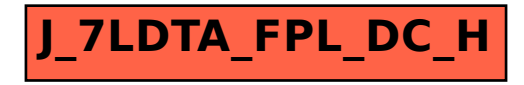